## ETHzürich

# Checkliste interner Stellenwechsel

Diese Checkliste klärt die Verantwortlichkeiten aller involvierten Personen bei einem internen Stellenwechsel in eine technisch / administrative Funktion. Empfehlung: HR Partner:in neu startet den Prozess wie unten beschrieben mit den beteiligten Personen.

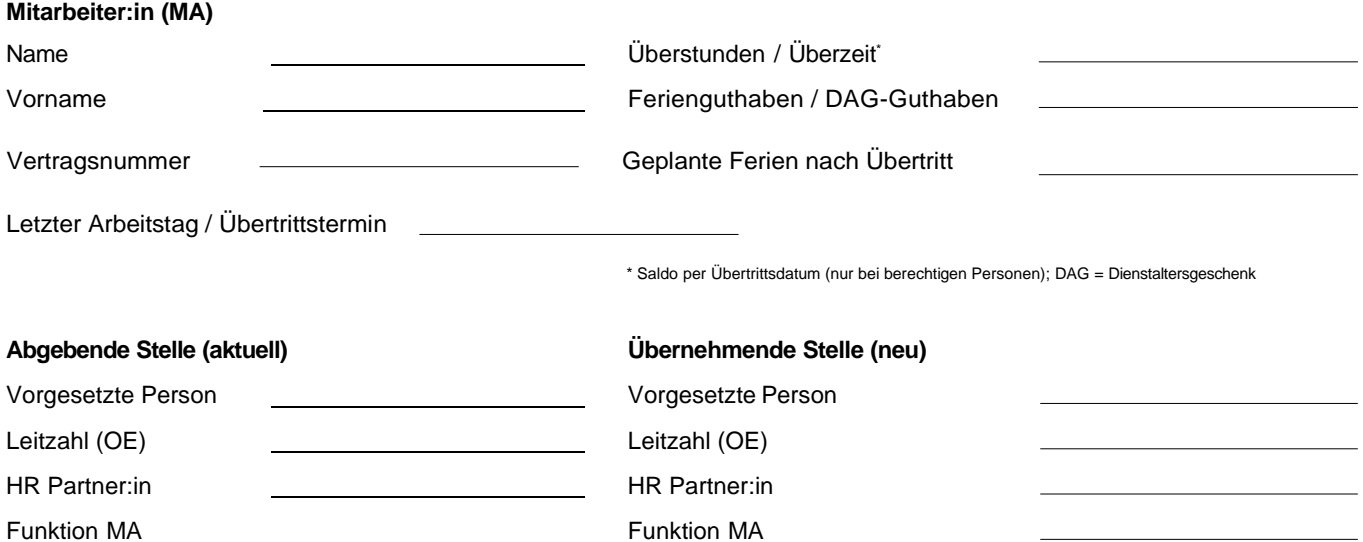

### **HR Partner:in neu / Recruiting Partner:in (falls Verantwortung für Rekrutierungsprozess bei RP)**

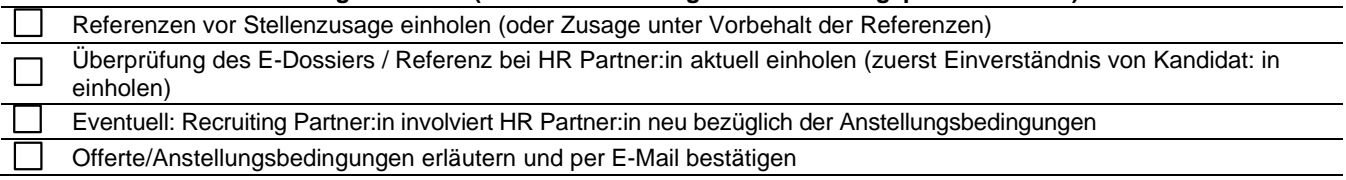

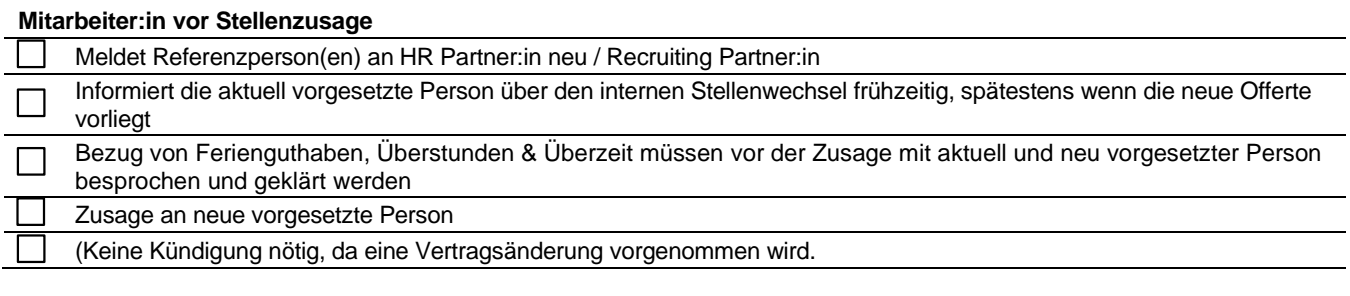

#### **Vorgesetzte Person neu**

Zusage erst nach Einholung der Referenzen, welche durch HR Partner:in neu / Recruiting Partner:in

Nach der Zusage ist der/die **neue** HR Partner:in hauptverantwortlich im Stellenwechselprozess.

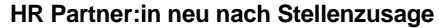

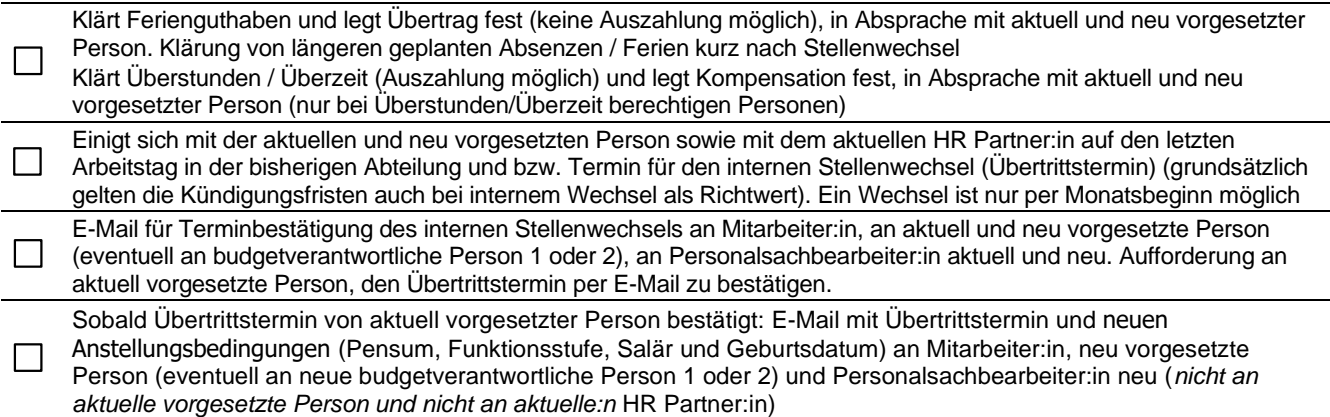

#### **Neu vorgesetzte Person / Administrative Assistenz (oder stellvertretende:r Personalsachbearbeiter:in neu oder HR Partner:in neu)**

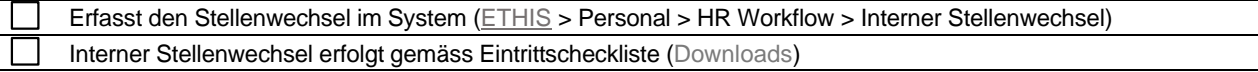

## **HR Sachbearbeitung**

 $\mathbf{I}$ 

Mutiert Übertritt im SAP und erstellt Vertragsänderung oder neuen Arbeitsvertrag / überwacht Vertragsrücklauf

## **Aktuell vorgesetzte Person**

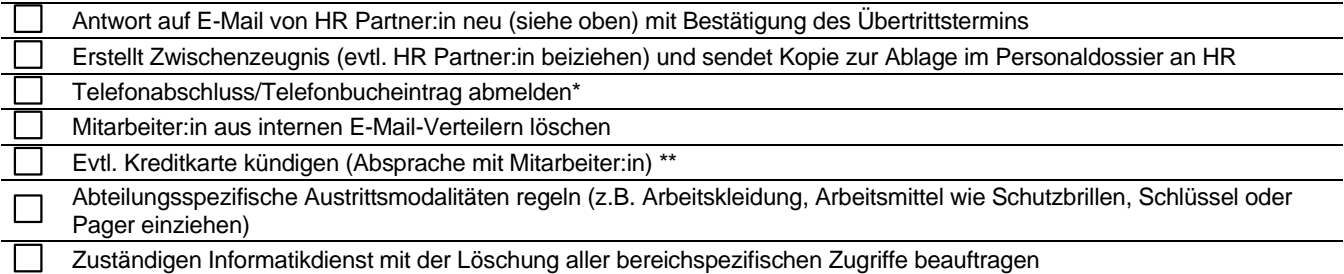

## **Mitarbeiter:in vor internem Stellenwechsel**

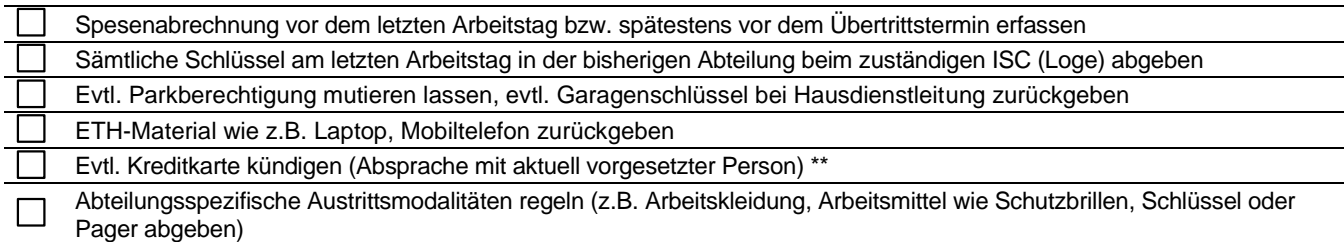

\* Die zuständige Support-Gruppe für den Telefonanschluss finden Sie [hier](https://ethz.ch/staffnet/de/it-services/service-desk/kontakte-departemente.html)

\*\* Die Business Kreditkarte muss direkt bei Viveca mit eingeschriebenem Brief und unter Beilage der Karte gekündigt werden: Viscera Card Services SA, Hagenholzstrasse 56, Postfach 7007, 8050 Zürich

## **Mitarbeiter:in nach internem Stellenwechsel**

ETH-Karte validieren und Büroadresse auf de[r Webseite](https://www.bi.id.ethz.ch/eAdressen/) anpassen

Weitere Informationen finden Sie [hier.](https://ethz.ch/staffnet/de/anstellung-und-arbeit/rund-um-die-anstellung/interner-stellenwechsel.html)

ETH Zürich Vizepräsidium für Personalentwicklung und Leadership Binzmühlestrasse 130 8092 Zürich [www.ethz.ch/vppl](http://www.ethz.ch/vppl)

 $\mathcal{L}$